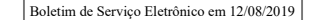

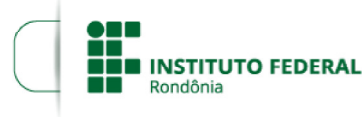

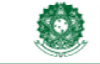

MINISTÉRIO DA EDUCAÇÃO ven un responsable por establecen el reconológica<br>Instituto Federal de Educação, Ciência e Tecnológica<br>Instituto Federal de Educação, Ciência e Tecnologia de Rondônia

#### EDITAL Nº 26/2019/VLH - CGAB/IFRO, DE 12 DE AGOSTO DE 2019

PROCESSO SEI Nº 23243.011018/2019-06

DOCUMENTO SEI Nº 0650816

### SELEÇÃO DE PROJETOS DE EXTENSÃO, PROJETOS DE EXTENSÃO COM VIÉS DE INOVAÇÃO E EVENTOS

A Direção Geral do Instituto Federal de Educação, Ciência e Tecnologia de Rondônia - Vilhena, por meio do Departamento de Extensão, torna público o presente edital para seleção interna de propostas. O presente edital atende a 3 diferentes objetos: Projetos de Extensão, Projetos de Extensão com características de Inovação, além de Eventos a serem organizados e realizados no âmbito do IFRO Campus Vilhena.

### 1. OBJETO

1.1 São objetos deste edital os projetos cujos focos sejam:

a) as atividades de extensão;

b) as atividades de extensão com viés de inovação; e

c) os eventos a serem organizados e realizados no âmbito do IFRO Campus Vilhena.

1.2 Os projetos selecionados devem se enquadrar em apenas uma das 3 categorias estabelecidas item 1.1

1.3 Poderão ser proponentes, com a função de coordenadores no respectivo projeto, os servidores do quadro permanente do IFRO Campus Vilhena (docentes e técnicos administrativos em educação) ou docentes temporários e substitutos, desde que não possuam pendências de prestação de contas de outros projetos, ações ou atividades desenvolvidas no âmbito do IFRO.

1.4 Os públicos-alvo principais são os estudantes regularmente matriculados no Campus Vilhena e obrigatoriamente as pessoas da comunidade externa.

1.5 Os recursos disponíveis para taxa de bancada são de R\$ 1.300,00 por projeto de extensão ou projeto de extensão com viés de inovação, ao limite global de R\$ 13.000,00, além de R\$ 2000,00 para eventos, ao limite global de R\$ 6.000,00 sendo assim distribuídos:

a) até 8 Projetos de Extensão

b) até 2 Projetos de Extensão com viés de Inovação

c) até 3 Eventos

1.6 Serão selecionados até 10 projetos através deste edital, sendo 8 Projetos de Extensão e 2 Projetos de Extensão com viés de inovação. A não apresentação de número suficiente de projetos em uma das categorias permite que mais projetos sejam considerados na outra categoria.

1.7 Será disponibilizada uma bolsa mensal durante 4 meses, por projeto, para pagamento a estudante extensionista, no valor de R\$ 200,00 para aqueles dos cursos técnicos de nível médio e de R\$ 400,00 para os de graduação.

### 2. OBJETIVOS

2.1 Fomentar projetos de Extensão no Campus Vilhena do IFRO, articulados com o ensino e a pesquisa, voltados à participação de servidores, estudantes e comunidade externa em práticas de extensão e com viés inovador.

2.2 Propiciar aos estudantes o desenvolvimento social, o espírito crítico, a aceitação da diversidade e a reflexão sobre seu papel na sociedade e suas possibilidades de interferência na vida social de seu entorno.

2.3 Estimular a produção, desenvolvimento, difusão e aplicação de conhecimentos.

### 3. CONDIÇÕES DE PARTICIPAÇÃO

3.1 O enquadramento da proposta em uma das categorias – extensão ou extensão com viés de inovação – é condição para sua aprovação.

3.2 No âmbito deste Edital, serão aceitos projetos cujas atividades sejam desenvolvidas por servidores e estudantes do IFRO, com obrigatoriamente o envolvimento das pessoas da comunidade externa.

3.3 Em cada projeto, deverá ser garantida a participação de pelo menos dois estudantes por servidor envolvido, mas haverá bolsa de extensão para apenas um estudante extensionista por projeto.

3.4 Os projetos poderão contar com estudantes, servidores e membros da comunidade externa na condição de voluntários, para compor a equipe de execução, mas sem previsão de qualquer tipo de bolsa ou auxílio por meio deste Edital.

3.5 As propostas deverão atender às diretrizes de indissociabilidade entre ensino, pesquisa e extensão, respeitar os princípios da interdisciplinaridade, voltar-se para a capacidade de geração de produtos de extensão e provocar impactos positivos na formação do estudante e nos ambientes das comunidades interna e externa.

3.6 Devem ser evitados os casos de suspeição, de modo que os proponentes e seus familiares (cônjuge, companheiro ou parente em linha reta ou colateral, por consanguinidade ou afinidade, até o terceiro grau) não poderão fazer parte da comissão de seleção dos projetos deste Edital.

3.7 Os integrantes dos projetos deverão dispor de carga horária para as atividades de sua competência, como: no caso dos coordenadores titulares e substitutos, orientar os estudantes no desenvolvimento das atividades e participar das reuniões de acompanhamento do projeto junto ao Departamento de Extensão local; no caso dos estudantes, desenvolver as atividades dispostas em seu plano de trabalho, aprovado pelo coordenador do projeto.

3.8 A carga horária de atividades no Plano de Trabalho Individual do Proponente deve prever os momentos presenciais entre o coordenador e alunos participantes, além dos momentos de estudos e preparações.

3.9 É vedada a existência de mais de um coordenador por projeto, exceto nos seguintes casos:

a) se houver previsão de encerramento do contrato de trabalho com o IFRO antes do prazo de conclusão da proposta submetida — o proponente deverá indicar, no ato da submissão, um servidor efetivo do IFRO como coordenador substituto do projeto, que assumirá as responsabilidades de proponente assim que houver o desligamento do titular:

b) se o coordenador ficar impedido de continuar a execução do projeto — deverá requerer e indicar sua substituição por outro servidor, junto ao Departamento de Extensão do campus, que tomará as medidas necessárias para a regularização do processo, como a prestação parcial de contas, a transferência de recursos porventura necessária, a apresentação de relatórios e outras medidas.

3.10 O pagamento de bolsas aos estudantes, por meio deste Edital, não gera qualquer vínculo empregatício entre bolsistas e o IFRO.

3.11 Não é permitida a acumulação da bolsa de extensão prevista neste Edital com outra bolsa de extensão, ensino ou pesquisa paga ao mesmo estudante durante o mesmo período, de modo que se houver acumulação o estudante deverá devolver ao IFRO aquelas que estiverem redundantes. O item não se aplica ao recebimento de auxílios estudantis, que podem ser pagos concomitantemente às bolsas.

### 4. COMPETÊNCIAS DOS PARTICIPANTES

4.1 Compete ao proponente, coordenador do projeto:

a) submeter o projeto no módulo Extensão do Sistema Unificado de Administração Pública (SUAP);

b) indicar o estudante que será bolsista no projeto, levando em consideração o índice de frequência e a conduta disciplinar no processo de seleção;

c) orientar a equipe do projeto para a elaboração e execução de planos de trabalho;

d) requerer ao Departamento de Extensão a substituição, suspensão ou destituição de alunos bolsistas do projeto;

e) requerer ao Departamento de Extensão a sua substituição e indicar outro responsável, quando ficar impossibilitado de continuar as atividades, conforme a previsão no item 3.12 deste Edital;

f) informar ao Departamento de Extensão a substituição, suspensão ou encerramento da participação de docentes ou técnicos administrativos colaboradores do projeto.

g) manter sob sua guarda os documentos comprobatórios e notas fiscais dos materiais adquiridos, durante o período de vigência do Projeto, para prestação de contas;

h) informar ao Departamento de Extensão qualquer dificuldade ocorrida que inviabilize ou comprometa a execução do projeto;

i) realizar a prestação de contas financeira e apresentar os resultados de seu projeto, na forma de relatório técnico ou artigo científico, dentro do cronograma deste Edital;

j) desenvolver outras atividades para o bom desenvolvimento do projeto, conforme o planejamento realizado e no âmbito de sua competência.

4.2 Compete estritamente aos colaboradores que sejam servidores do IFRO substituir, quando necessário e indicado, o coordenador do projeto.

4.3 Compete aos estudantes e membros da comunidade externa, como público-alvo:

a) participar efetivamente das atividades do projeto, incluindo-se os encontros, reuniões e oficinas, conforme a orientação do coordenador e servidores de apoio:

b) seguir os procedimentos estabelecidos para recebimento dos auxílios estudantis, quando houver;

c) participar dos eventos de divulgação, apresentações, concursos, competições e outras atividades previstas neste Edital e no respectivo projeto, no limite de suas atribuições;

4.4 Compete aos estudantes selecionados como bolsistas ou como colaboradores voluntários para a execução do projeto:

a) elaborar, com orientação do coordenador, o seu Plano Individual de Trabalho (anexo 2) e executá-lo em conformidade, dispondo de carga horária suficiente para o desenvolvimento das ações indicadas;

b) ajustar o seu plano de trabalho conforme as demandas do projeto e as orientações do coordenador, quando necessário;

c) informar ao coordenador eventuais problemas ou impedimentos na execução de seu plano de trabalho;

d) participar dos eventos e outras ações resultantes do projeto ou vinculadas a ele, conforme as orientações do coordenador;

e) apresentar os relatórios parciais e finais solicitados pelo coordenador;

f) desenvolver outras ações para o bom andamento do projeto, nos limites de sua competência.

4.5 São competências gerais dos integrantes executores dos projetos submetidos:

a) apresentar e executar seu plano de trabalho e participar das reuniões de acompanhamento do projeto junto ao Departamento de Extensão;

b) participar de eventos internos ou externos de divulgação do projeto selecionado neste Edital;

c) contribuir, por meio de fotos, vídeos e outras mídias, para o registro das atividades desenvolvidas no projeto;

d) fornecer informações e/ou relatórios sobre o cumprimento de suas atribuições, quando solicitado pelo coordenador;

e) respeitar os princípios de regulamentação deste Edital e das normas do IFRO quanto ao desenvolvimento dos projetos de extensão;

f) não utilizar qualquer resultado do projeto sem a anuência do coordenador responsável;

g) zelar para que não ocorra qualquer atitude de preconceito quanto a cor, raça, gênero, classe social, sexualidade e outros, nem desrespeito aos princípios da igualdade de gênero e outras isonomias;

h) atender às políticas de extensão e de gestão do IFRO, dentre outras, além das regulamentações internas e da Rede Federal de Educação Profissional, Científica e Tecnológica;

i) contribuir para o bom andamento do projeto de extensão, buscando cumprir os critérios e cronograma estabelecidos no Edital e os objetivos do projeto.

j) no caso de colaboradores, comunicar ao Coordenador do Projeto, em tempo hábil, possíveis dificuldades ou problemas na realização das atividades previstas.

4.6 Compete ao Departamento de Extensão do Campus Vilhena:

a) divulgar o Edital no Campus Vilhena;

b) acompanhar regularmente o andamento dos projetos aprovados;

c) prestar apoio no desenvolvimento dos projetos aprovados;

d) realizar o monitoramento dos projetos aprovados no SUAP, que inclui a aprovação ou não aprovação de metas e gastos (prestação de contas) e a emissão de parecer de conclusão do projeto;

e) atender às demandas dos projetos quanto à substituição de bolsistas e coordenador, encaminhamento de solicitações de pagamento de taxas de bancada e de bolsas ao Departamento de Administração local, orientações para prestação de contas e devolução de recursos, além do acompanhamento dos processos de execução, para garantia do atendimento aos objetivos do Edital e dos respectivos projetos;

f) desenvolver outras atividades relativas ao subsídio e aplicação dos projetos, no limite de suas competências.

#### 5. ESTRUTURAÇÃO DO PROJETO

5.1 Os projetos submetidos deverão ser dimensionados em até 15 páginas (além dos anexos) e conter, no mínimo, as informações requeridas pelo SUAP, que envolvem:

a) na aba Dados do Projeto: a identificação, incluindo-se, no campo "Observação", o nome, curso e CPF dos alunos que participarão como executores/colaboradores do projeto; a discriminação do projeto, contendo resumo, justificativa, fundamentação teórica, objetivos, metodologia, formas de acompanhamento e avaliação, resultados esperados e disseminação dos resultados;

b) na aba Caracterização dos Beneficiários: indicar o público-alvo, a quantidade e sua descrição;

c) na aba Equipe: adicionar o servidor ou servidores envolvidos, inclusive o coordenador; ainda não é possível adicionar aluno neste campo, porque falta banco de dados no SUAP, razão pela qual deve ser identificado no campo Dados do Projeto, em "Observações", conforme indicado na alínea "a" deste item;

d) na aba Metas/Atividades: descrever a meta, indicar a unidade de medida (mensurável, como curso, turma, metro, quilo, visita, assessoria, etc.), a quantidade, o período e o indicador qualitativo da meta, que consiste no impacto ou resultado que espera alcançar (aperfeiçoamentos, melhorias, desenvolvimento, integração e outros fatores de evolução traduzidos pelos objetivos do projeto);

e) na aba Plano de Aplicação: adicionar os itens de despesa a partir da tabela de custos do projeto;

f) na aba Anexos: adicionar o arquivo do Projeto completo e o Plano de Trabalho de cada bolsista e não bolsista executor, incluindo-se o dos colaboradores externos, se houver; no caso da existência de vários colaboradores com um mesmo perfil, como os colaboradores externos, pode ser elaborado um só Plano de Trabalho grupal; entretanto, o Plano de Trabalho do bolsista deve ser individualizado.

5.2 Os projetos devem ser elaborados com base no tutorial disposto no anexo 1.

### 6. SUBMISSÃO E SELEÇÃO DOS PROJETOS

6.1 A submissão dos projetos deverá ser feita pelo Coordenador (proponente) exclusivamente pelo Sistema Unificado de Administração Pública (SUAP), no módulo extensão (Extensão>Projetos>Submeter Projetos), disponível no site http://suap.ifro.edu.br, para avaliação por Banca Avaliadora composta por membros CAEX e colaboradores, até a data limite de inscrição, sob pena de desclassificação.

6.2 Para que a proposta submetida seja avaliada, é necessário que o proponente, ao concluir a submissão, certifique-se que ela foi devidamente encaminhada e se encontra com o estado de "enviada".

6.3 A seleção dos projetos atenderá aos seguintes critérios, com suas respectivas pontuações:

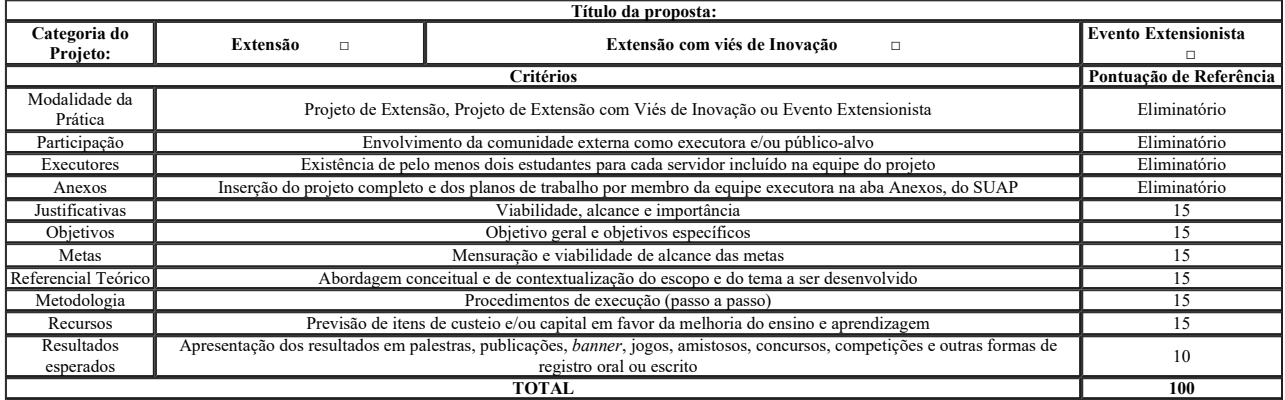

6.4 A não inserção do projeto e planos de trabalho, na aba Anexos do SUAP, poderá implicar na desclassificação da proposta.

### 7. RESULTADOS DAS INSCRIÇÕES

7.1 A publicação dos resultados preliminares e finais dos projetos ficará a cargo do Depex, conforme o cronograma.

7.2 Os projetos poderão ser devolvidos pelo Depex, em qualquer fase, para adequação ao Edital e condições de custeio, dentro do prazo previsto no cronograma.

7.3 Os candidatos poderão recorrer contra os resultados na fase de inscrição e de homologação dos resultados, no menu da Extensão, linha Interposição de Recursos.

7.4 O resultado dos recursos será divulgado no site do IFRO com a publicação da homologação final.

#### 8. LIBERAÇÃO E APLICAÇÃO DOS RECURSOS FINANCEIROS

8.1 A taxa de bancada por projeto será paga exclusivamente ao respectivo coordenador, em uma única parcela, conforme o detalhamento orçamentário, e será liberada na data expressa no cronograma, condicionalmente ao cumprimento das determinações da Resolução 23/2015 do Conselho Superior do IFRO.

8.2 Compete aos Departamentos de Extensão solicitar os respectivos pagamentos (inclusive as bolsas mensais) e, às Diretorias de Planejamento e Administração, realizar a execução financeira das solicitações recebidas.

8.3 As despesas que envolvem os recursos previstos neste Edital só poderão ser realizadas após a liberação da taxa de bancada ao beneficiário.

8.4 Se houver necessidade de alteração da planilha de custos do projeto, durante a execução, ela deve ser apresentada previamente em memorando ou e-mail ao Departamento de Extensão do Campus ou, no caso de projetos da Reitoria, à Diretoria de Programas e Projetos de Extensão, da Pró-Reitoria de Extensão, para análise e decisão.

8.5 Os materiais, máquinas e equipamentos previstos para compra com a taxa de bancada devem ser adquiridos pelo índice de menor preço, com pesquisa de mercado em no mínimo três estabelecimentos, a fim de atender aos princípios da impessoalidade, moralidade e economicidade e atingir o melhor aproveitamento possível do dinheiro público, conforme o artigo 15 da Resolução 23/2015 do IFRO.

8.6 Os demonstrativos de menor preço de produtos e serviços aceitos são comprovantes de pesquisa com assinatura e carimbo das empresas, páginas de busca na internet com endereço e data de acesso ou relatório de consulta em sites com registros de atas de preços oficiais dos governos das três esferas, especialmente aqueles encontrados no Painel de Preços, do Ministério da Economia, disponível em http://painelde

8.7 Para a pesquisa no Painel de Preços, clicar em "Analisar Preços de Materiais" ou "Analisar Preços de Produtos" (ao final da página de abertura do sítio eletrônico), escolher os filtros e avançar na análise, para então gerar o relatório da busca, que será utilizado como comprovante de pesquisa de preços.

8.8 Quando houver aquisição de equipamentos ou materiais permanentes, será firmada pelo beneficiário a Declaração de Doação de Bens Permanentes ao IFRO (anexo 3), após a vigência do projeto, com a nota fiscal ou notas fiscais respectivas.

8.9 Estão autorizadas para custeio as despesas de material de consumo e as de serviços de terceiros (pessoa jurídica ou física).

8.10 As despesas de capital autorizadas envolvem a aquisição de equipamentos e de material permanente.

8.11 A definição de material de consumo e de material permanente tomada como referência é aquela constante da Portaria 448, de 13 de setembro de 2002, da Secretaria do Tesouro Nacional, Ministério da Fazenda, que assim classifica, no artigo 2º:

a) Material de Consumo: "aquele que, em razão de seu uso corrente e da definição da Lei n. 4.320/64, perde normalmente sua identidade física e/ou tem sua utilização limitada a dois anos";

anos".

b) Material Permanente: "aquele que, em razão de seu uso corrente, não perde a sua identidade física, e/ou tem uma durabilidade superior a dois

8.12 É vedado ao coordenador do projeto, quanto aos recursos da taxa de bancada:

a) transferir recursos de uma rubrica para outra sem autorização prévia da Pró-Reitoria de Extensão;

b) computar nas despesas do projeto taxas de administração, tributo ou tarifa incidente sobre operação ou serviço bancário;

c) transferir a outros as obrigações assumidas, exceto nos casos de sua substituição, previstas neste Edital;

d) aplicar os recursos em qualquer outro fim diferente do previsto neste Edital e no projeto, sob pena de reposição ao erário público e sanções penais.

8.13 Em caso de roubo, furto ou dano provocado por força maior quanto aos recursos da taxa de bancada e os materiais adquiridos, o coordenador deverá comunicar o fato, por escrito, à Unidade à qual esteja vinculado na execução do projeto para a formalização da ocorrência policial e outras medidas administrativas e legais cabíveis.

8.14 Os bens adquiridos devem ser conservados para o melhor funcionamento possível, às custas do Campus de origem do projeto ou ao qual ele se vincula.

8.15 As bolsas podem ser suspensas ou encerradas a qualquer tempo, conforme as necessidades do IFRO, em razão do descumprimento das obrigações pelos estudantes, de possíveis restrições orçamentárias ou determinações de ordem superior.

#### 9. PRESTAÇÃO DE CONTAS

9.1 A prestação de contas será realizada pelo atual Coordenador do Projeto e ser submetida por meio do SUAP, em até 30 dias após a finalização do projeto, conforme as seguintes etapas:

a) registrar na aba Caracterização dos Beneficiários a quantidade de pessoas atendidas e a descrição do público-alvo;

b) na aba Metas/Atividades, completar os quadros de execução e incluir o comprovante do alcance, na forma de notas, recibos, declarações, atestados, certificados, listas e outros tipos de documento, com extensão JPEG ou PNG, para espelhamento (demonstração automática) em relatório;

c) na aba Prestação de Contas, gerenciar o gasto de cada item planejado, colocando a descrição do item, quantidade, valor unitário, tipo de documento (recibo ou nota fiscal), número do documento (no caso de nota fiscal) e a empresa ou profissional fornecedor do produto ou serviço, além das justificativas por alteração de compra (no campo observações) e a inserção, com extensão JPEG ou PNG, da nota fiscal do item e das três cotações de preço ou extrato de pregão; (É preciso clicar em "salvar" após gerenciar o item.)

d) na aba Anexos, inserir o relatório técnico ou artigo científico relativo aos resultados do projeto (em DOC), conforme as instruções de elaboração contidas no anexo 4 (a e b), e a Declaração de Doação de Bens Permanentes (em PDF), se houver, conforme o modelo constante no anexo 3;

e) na aba Fotos, colocar ao menos três imagens da execução do projeto;

f) na aba Devolução de Recursos, adicionar Guia de Recolhimento Geral da União (GRU) e comprovante de pagamento da Guia, se houver, todos em JPEG ou PNG;

g) na aba Conclusão, demonstrar o alcance dos objetivos, os produtos gerados (se houver), uma análise das condições de execução e opcionalmente sugestões relativas ao projeto e ao tema.

9.2 Após todos os preenchimentos regulares, o monitor do projeto, indicado pelo Departamento de Extensão (e, no caso de projetos da Reitoria, pela Pró-Reitoria de Extensão), fará a avaliação, instrução, devolutivas e aprovação ou não da prestação de contas.

9.3 Não serão aceitos documentos que apresentem emendas ou rasuras que prejudiquem a clareza do conteúdo.

9.4 O beneficiário deverá manter em seu poder, por no mínimo cinco anos a partir do término da execução do projeto, os comprovantes originais das despesas realizadas, para atendimento a eventual fiscalização de órgãos de controle de contas da União, como a Auditoria do IFRO e o Tribunal de Contas da União (TCU).

9.5 O beneficiário cujas despesas descritas na prestação de contas não forem aprovadas será considerado inadimplente no IFRO e não poderá receber pagamento de mesma natureza ou para custeio de outras modalidades de apoio, sem prejuízo de medidas de ordem legal, até que seja regularizada a pendência.

9.6 Os comprovantes de despesa devem estar devidamente preenchidos em nome do recebedor da taxa de bancada, exceto aqueles de ordem pessoal restrita, como bilhetes de passagens, que podem estar em nome de qualquer um dos componentes do projeto.

#### 10. CRONOGRAMA

10.1 As etapas de execução previstas neste Edital estão dispostas no quadro abaixo.

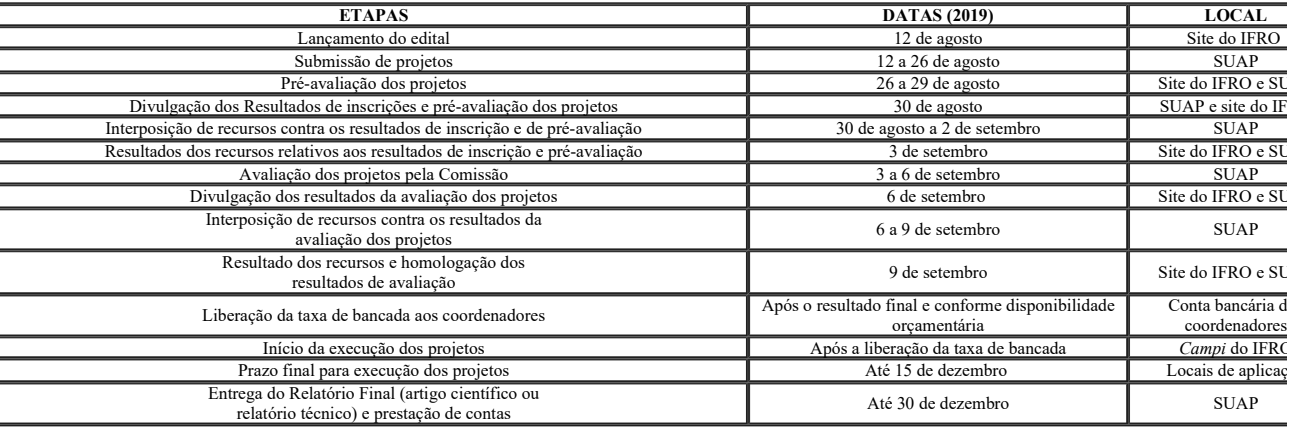

#### 11. DISPOSIÇÕES GERAIS E FINAIS

11.1 Os coordenadores deverão fazer a ampla divulgação dos seus projetos aprovados, participando de eventos institucionais e socializando os conhecimentos por meio da apresentação das atividades e resultados (parciais ou finais).

11.2 É de responsabilidade dos proponentes o acompanhamento de todas as informações e publicações no site do IFRO e pelo SUAP.

11.3 A submissão de projetos implicará a tácita aceitação das condições estabelecidas neste Edital, das quais o coordenador do projeto não poderá alegar desconhecimento.

11.4 O coordenador do projeto é o responsável pela elaboração, desenvolvimento e acompanhamento do projeto, apresentação dos resultados e prestação de contas

11.5 A qualquer tempo este Edital poderá ser revogado ou anulado, no todo ou em parte, por motivo de interesse público ou determinação de ordem superior, sem que isso implique direito a indenizações de qualquer tipo.

11.6 O pagamento dos recursos concedidos por este Edital está condicionado à disponibilidade orçamentário-financeira do IFRO.

11.7 Havendo saldo entre o montante de recursos disponibilizados e os recursos solicitados em atendimento a este Edital, o valor não utilizado será aplicado no fomento de outras ações do IFRO.

11.8 Esclarecimentos e informações adicionais poderão ser obtidos contatando-se o Departamento de Extensão, pelos telefone (69) 2101-0719 ou pelo e-mail depex.vilhena@ifro.edu.br.

11.9 Os casos omissos serão resolvidos pela Pró-Reitoria de Extensão, respeitando-se o princípio da ampla defesa e do contraditório.

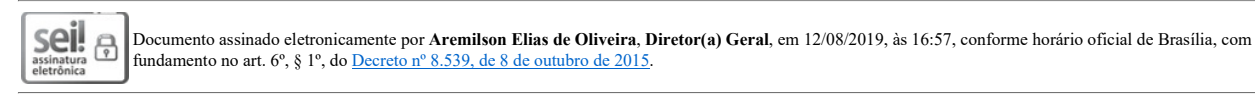

A autenticidade deste documento pode ser conferida no site https://sei.ifro.edu.br/sei/controlador\_externo.php? ao=documento\_conferir&id\_orgao\_acesso\_externo=0, informando o código verificador 0650816 e o código CRC 66A66806.

#### ANEXOS Edital Nº. 26 de Projeto de Extensão/2019/VLH - DEPEX/IFRO

# ANEXO 1 — TUTORIAL PARA ELABORAÇÃO DE PROJETO DE EXTENSÃO

Seleção de Projetos de Extensão

CAPA FOLHA DE ROSTO SUMÁRIO

## TÍTULO DO PROJETO

Projeto apresentado em atendimento ao Edital 026/2019, para aplicação no Campus Vilhena do Instituto Federal de Rondônia. (Exemplo de finalidade).

## RESUMO

п

 Apresentar o resumo conforme a NBR 6.028 (ABNT, 2003), que assim prevê, no item 3, das regras gerais de apresentação: usar parágrafo único, sequência de frases concisas, verbo na voz ativa e na terceira pessoa do singular, ao limite de 50 a 100 palavras. O resumo deve conter o tema, os objetivos e a metodologia (com indicação de público-alvo, local de aplicação e procedimentos) conforme descritos no projeto, em síntese.

 O resumo deve ser seguido das palavras-chave, em um total de três a cinco, separadas por ponto, com inicial maiúscula. Elas devem expressar a temática e a abordagem do projeto, e se localizarem distanciadas por um espaço em branco após o resumo. O modelo é o seguinte:

Palavras-chave: Palavra. Palavra. Palavra.

1. IDENTIFICAÇÃO

1.1. DADOS GERAIS DO PROJETO

Unidade de origem: Campus ou Reitoria

Período de execução:

Foco tecnológico: [Indicar se é agrícola, industrial, comercial, de serviços, etc.]

Área do conhecimento: [Grande área, conforme o quadro do CNPq]

Área temática: [Subárea, conforme o quadro do CNPq]

Tema: [Abordagem a ser desenvolvida, em poucas palavras, substantivadas]

Observação: [Campo provisório para indicar o nome, CPF e curso dos alunos, visto que ainda não há banco de dados deles no SUAP].

### 1.2. DADOS DA EQUIPE DO PROJETO

Quadro 1 — Equipe do projeto Membro (nome) Categoria (docente ou TAE) e titulação, no caso do servidor; categoria (estudante) e curso, no caso dos alunos 'n Função no projeto (coordenador, coordenador substituto ou colaborador: estudante bolsista e não bolsista, colaborador externo bolsista ou não) Banco, Agência Conta (Coord. e Bolsistas) Endereço, telefone e e-mail dos envolvidos (necessário para efetuar pagamentos, no caso do estudantes)

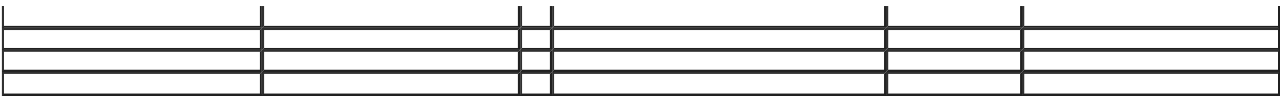

## CH = Carga horária semanal no projeto

## 2. INTRODUÇÃO

 Destacar no projeto a indissociabilidade entre ensino, pesquisa e extensão. Neste contexto, destacar a relação com atividades de pesquisa, se houver, e qual o impacto no desenvolvimento do ensino.

Identificar as parcerias porventura previstas ou já realizadas para o desenvolvimento das atividades.

### 3. PROBLEMATIZAÇÃO

Discutir qual o problema que se pretende resolver ou qual a questão a responder com o projeto, dentro de uma contextualização.

### 4. JUSTIFICATIVAS

Argumentar em favor do projeto, caracterizando a importância (o que ele representa para os envolvidos, a comunidade, o Campus), o alcance (quais os beneficiários e resultados previstos) e a viabilidade (infraestrutura preexistente, condições de aplicação, etc.).

## 5.OBJETIVOS

Os objetivos devem ser elaborados com verbos no infinitivo e de forma sintética, sem se confundir com justificativas e metodologias.

#### 5.1 Objetivo geral

Deve corresponder ao problema e contemplar o tema e o foco de intervenção que se pretende com o projeto. No SUAP, o campo para alocação do objetivo geral aparece após o da fundamentação teórica, mas o objetivo é precedente, por compor as partes introdutórias, de direcionamento do projeto.

### 5.2 Objetivos específicos

Usar até quatro objetivos específicos, como desdobramento do objetivo geral e orientação para as metas a serem alcançadas. Os objetivos devem determinar os principais vieses de abordagem do trabalho e não se limitar a ações complementares.

Não há campo para objetivos específicos no SUAP, mas, caso sejam necessários no projeto, podem ser colocados logo abaixo do objetivo geral.

## 6. METAS

 Listar as metas associadas aos objetivos específicos, estabelecendo os indicadores, conforme o quadro 2. Elas devem contemplar parâmetros quantitativos, como volume de pessoas que se espera atender, total de produtos a obter ou processos a realizar, dentre outros dados.

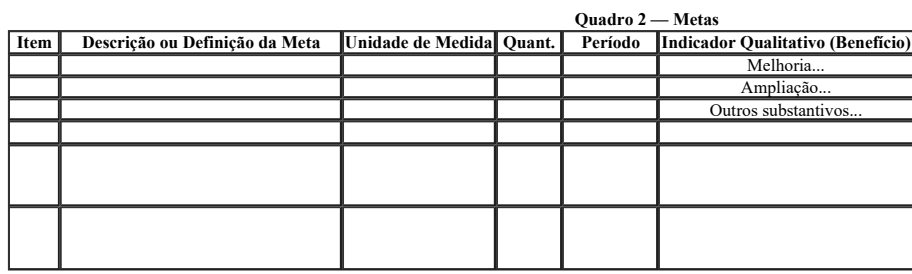

### 7. FUNDAMENTAÇÃO TEÓRICA

 A fundamentação ou referencial teórico é a seção em que podem ser apresentados conceitos sobre o tema delimitado para o projeto, contextualizações mais amplas, históricos de processos e acontecimentos e outros dados que subsidiem as orientações do projeto, inclusive da Metodologia.

Esta seção deve ser elaborada a partir de um plano prévio de desenvolvimento, que compreenda um esquema de orientação, como neste exemplo:

INSEMINAÇÃO ARTIFICIAL EM PROPRIEDADES DE AGRICULTURA FAMILIAR

- Conceitos de inseminação artificial
- Situação das propriedades de agricultura familiar
- A inseminação artificial no Brasil e em Rondônia
- Dificuldades e oportunidades para a realização da inseminação no local
- Formas de promoção ou inserção da prática
- Técnicas utilizadas
- Outras abordagens...

 Em qualquer situação, um roteiro como esse facilita a organização de materiais de consulta e o direcionamento para a produção do texto. Embora a fundamentação teórica nem sempre seja obrigatória em projeto, deve ser considerada como excelente estratégia para melhor compreensão temática e embasamento da metodologia.

### 8. METODOLOGIA

 No SUAP, não há desdobramentos deste campo, mas é importante separar as informações para melhor organização do projeto. Esta separação pode ser realizada livremente na plataforma.

#### 9. LOCAL DE REALIZAÇÃO

Descrever o local ou locais de realização do projeto.

### 10. PÚBLICO-ALVO

Identificar o público em termos de quantidade, perfil e origem; definir as condições de participação, quando aplicável. No SUAP, o campo está presente em outra aba, com a nomenclatura "Caracterização dos Beneficiários".

#### 11. PROCEDIMENTOS

Indicar e detalhar ao máximo possível as etapas de desenvolvimento do projeto, desdobradas em ações; prever as formas de avaliação dos envolvidos e do próprio projeto, além da sistemática de acompanhamento e controle.

A seção "Acompanhamento e Avaliação do Projeto durante a Execução" pode ser integrada à metodologia, por corresponder a procedimentos, ou constituir seção em separado, conforme consta no SUAP.

### 12. RECURSOS FINANCEIROS E MATERIAIS

Os recursos financeiros devem ser descritos com o maior detalhamento possível na tabela 1, abaixo, a fim de orientar a aquisição dos materiais. Os itens de aquisição devem ser quantificados na medida da necessidade do projeto e valorados conforme pesquisa em três fornecedores, ao menos, ou segundo ata de adesão ou pregão aceito pelo IFRO.

 É possível e recomendável que o coordenador capte recursos externos para maior incremento do projeto, cujos itens com eles adquiridos também podem ser descritos na tabela 1, bastando indicar no campo "Fonte", em vez de rubricas financeiras, o indicativo "Externa". No caso das fontes externas, é importante identificar qual o parceiro colaborador e descrever a forma como houve ou haverá a colaboração.

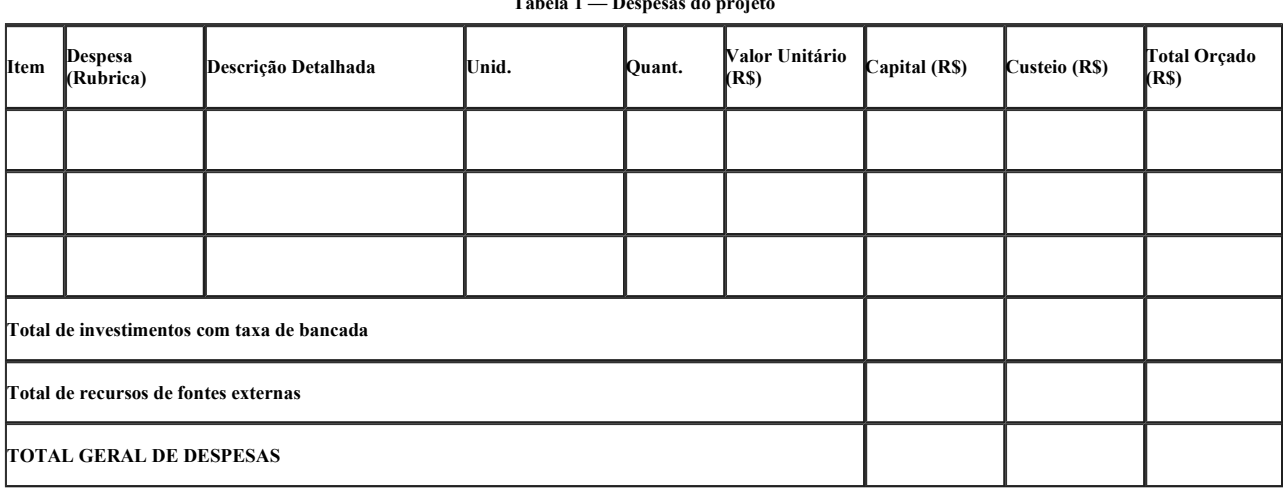

 $T_{\text{max}}$  1  $\alpha$ 

Legenda: Fonte = Número da Rubrica (339020, para custeio; 449020, para capital) ou Fonte Externa (extraorçamentária)

 Podem-se prever no projeto também os materiais disponíveis previamente e que não envolverão custos de aquisição ou manutenção, como forma de melhor organizar os processos e instruir os colaboradores. O quadro 3 abaixo é opcional.

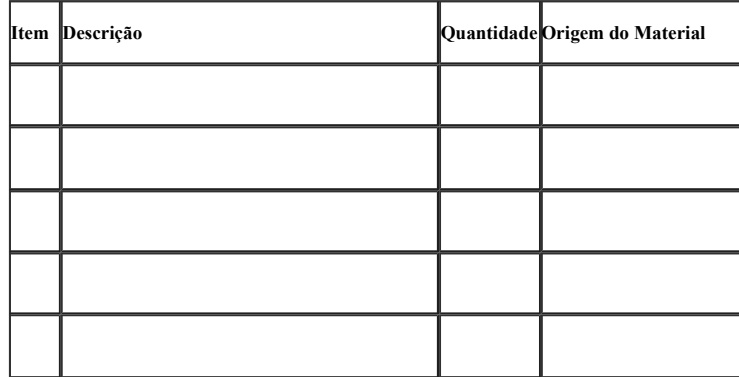

#### Quadro 3 — Materiais disponíveis previamente, sem custeio

Caso os materiais disponibilizados sejam de terceiro, demonstrar como serão utilizados, inclusive se serão incorporados ao acervo ou quadro de recursos do IFRO.

 Os itens previstos para compra com a taxa de bancada devem ser adquiridos pelo princípio do menor preço dentre pelo menos três propostas, a fim de atender à impessoalidade, moralidade e economicidade e atingir o melhor aproveitamento possível do dinheiro público, conforme o artigo 15 da Resolução 23/2015 do IFRO. Os demonstrativos de menor preço de produtos e serviços aceitos são comprovantes de pesquisa com assinatura e carimbos das empresas, páginas de busca na internet com endereço e data de acesso ou relatório de consulta em sites com registros de atas de preços oficiais dos governos das três esferas, especialmente aqueles encontrados no Painel de Preços, do Ministério do Planejamento, Desenvolvimento e Gestão, disponível em http://paineldeprecos.planejamento.gov.br

 Para a pesquisa no Painel de Preços, clicar em "Analisar Preços de Materiais" ou "Analisar Preços de Produtos" ao final da página de abertura do sítio eletrônico, escolher os filtros e avançar na análise, para então gerar o relatório da busca, que será utilizado como comprovante de pesquisa de preços. A prerrogativa do menor preço consta nas determinações da Lei 8.666 (BRASIL, 1993).

 No SUAP, o campo para a inserção de custos é denominado Plano de Aplicação, onde deve ser colocada a despesa (que corresponde à natureza da despesa ou rubrica), descrição do material ou serviço, unidade de medida do item, quantidade, valor unitário e valor total orçado. Acrescentamos, para a tabela 1, de referência, colunas para separação de capital e custeio, já que os editais podem dispor recursos com limite para cada natureza de despesa.

#### 13.CRONOGRAMA DE DESEMBOLSO

 O Cronograma de Desembolso é opcional e não está previsto no SUAP. Consiste na previsão temporal de aplicação dos recursos disponíveis para o projeto, dentro do período de execução. O modelo de referência é o quadro 4. Quadro 4 — Cronograma de desembolso

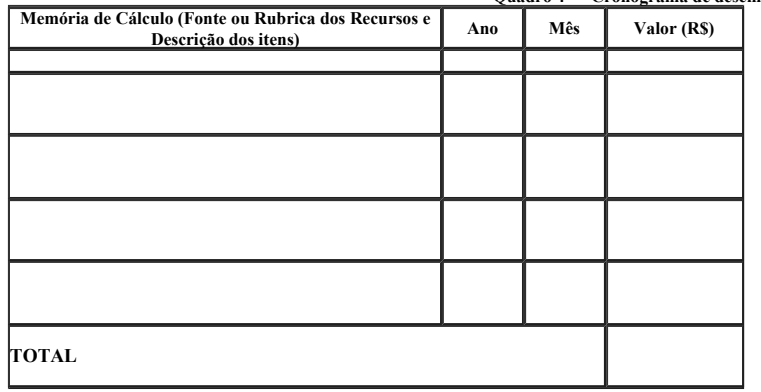

#### 14. CRONOGRAMA DAS AÇÕES DO PROJETO

O cronograma deve prever todas as ações indicadas na seção da Metodologia e aquelas próprias da apresentação do projeto, conforme o quadro 5.

Quadro 5 — Cronograma das ações

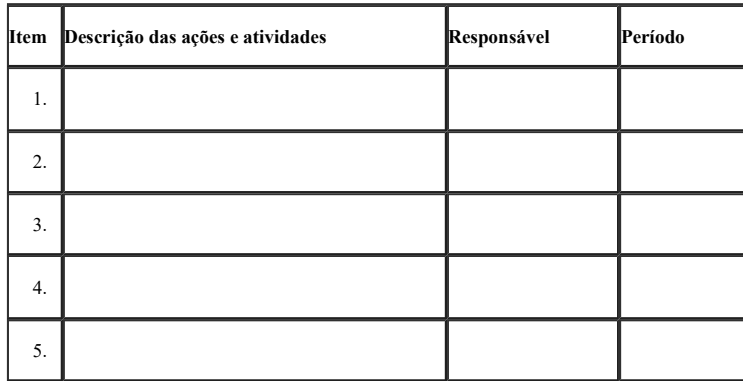

### 15. RESULTADOS ESPERADOS

Descrever quais os resultados ou impactos esperados no meio social onde o projeto foi aplicado, tendo em vista os objetivos e as metas planejadas; demonstrar o que se espera fazer de disseminação dos resultados, seja por meio de publicação, de apresentação no IFRO, em entidades externas e/ou em eventos, dentre outras possibilidades.

## 16. REFERÊNCIAS

Elencar as referências conforme a NBR 6.023 (ABNT, 2002), com alinhamento à esquerda, espaço simples entre linhas e duplo entre referências, por ordem alfabética e, no caso de um mesmo autor, por ano de publicação. Exemplos:

ASSOCIAÇÃO BRASILEIRA DE NORMAS TÉCNICAS. NBR 6.023: informação e documentação — referências — elaboração. Rio de Janeiro: ABNT, 2018.

ABNT. NBR 6.024: informação e documentação — numeração progressiva das seções de documento escrito — apresentação. Rio de Janeiro: ABNT, 2002.

ABNT. NBR 10.520: informação e documentação — citações em documentos — apresentação. Rio de Janeiro: ABNT, 2002.

ABNT. NBR 6.028: informação e documentação — resumo — apresentação. Rio de Janeiro: ABNT, 2003.

ABNT. NBR 14.724: informação e documentação — trabalhos acadêmicos — apresentação. Rio de Janeiro: ABNT, 2011.

ABNT. NBR 15.287: informação e documentação — projeto de pesquisa — apresentação. Rio de Janeiro: ABNT, 2011.

BRASIL. Presidência da República. Lei 8.666: [...] institui normas para licitações e contratos da Administração Pública e dá outras providências. Brasília: Presidência, 1993.

INSTITUTO FEDERAL DE RONDÔNIA. Resolução 31: Dispõe sobre a aprovação do Regulamento de Extensão do IFRO. Porto Velho: IFRO, 2017.

### 17.APÊNDICE(S), SE HOUVER

Juntar ao projeto os instrumentos utilizados para a elaboração do texto e que não puderam se dispostos sequencialmente.

### 18. ANEXO(S)

Juntar ao projeto os documentos ou materiais externos, para acréscimo ou comprovação de informações. Em alguns casos, o projeto deve ter como anexos os Planos de Trabalho do Coordenador, dos estudantes bolsistas e dos colaboradores.

# ANEXO 2 — MODELO DE PLANO DE TRABALHO INDIVIDUAL Edital 26/2019 - Seleção de Projetos de Extensão

# 1. IDENTIFICAÇÃO

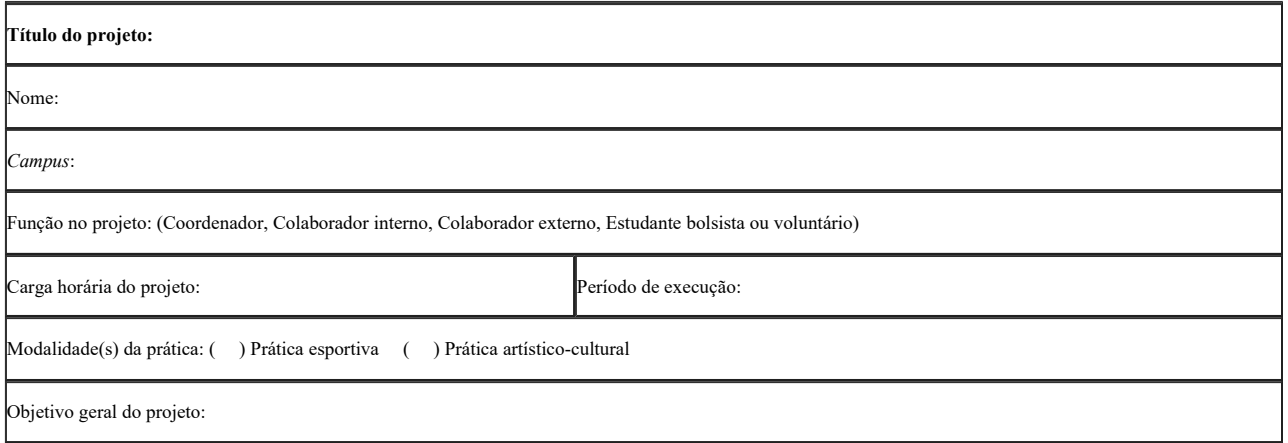

## 2. ATIVIDADES A SEREM DESENVOLVIDAS

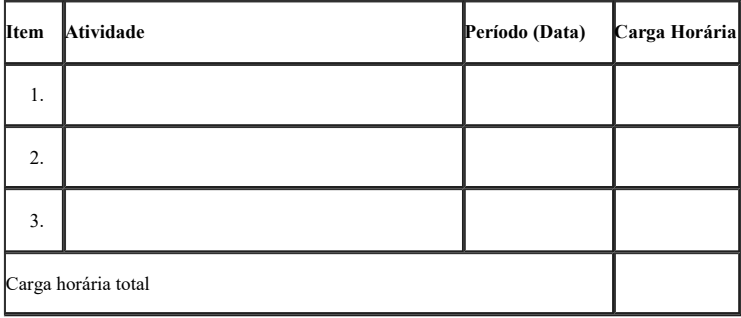

# 3. HORÁRIO DAS ATIVIDADES NO PROJETO

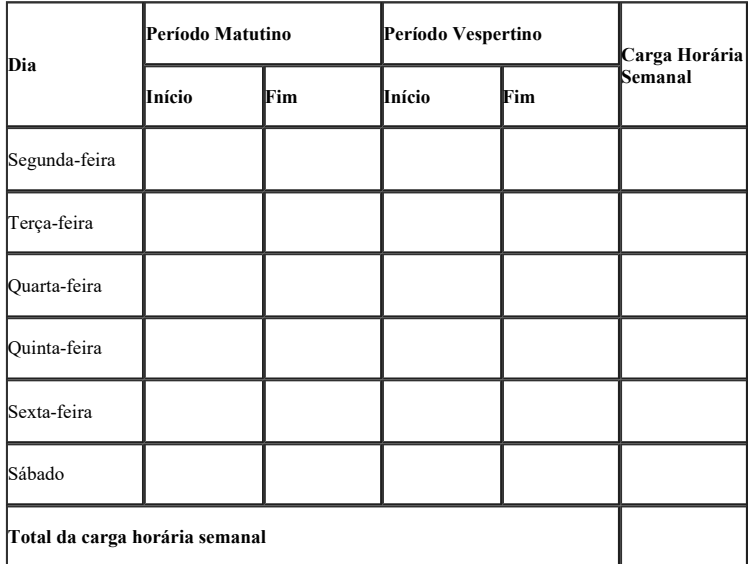

Local e data

 Assumo o compromisso de desenvolver as atividades previstas no Plano Individual de Trabalho dentro do prazo especificado, atender às orientações para o atingimento dos objetivos propostos e cumprir as demais obrigações relativas à minha competência no projeto.

NOME E ASSINATURA DO

AUTOR DO PLANO NOME E ASSINATURA DO RESPONSÁVEL (No caso de participantes com menos de 18

anos)

Anuência da chefia de setor, quando exigida no Campus.

## NOME E ASSINATURA

Em: \_\_/\_\_/\_\_\_\_\_

. . . . . . . . . . . . . . . . . . .

ANEXO 3 — DECLARAÇÃO DE DOAÇÃO DE BENS PERMANENTES Edital 26/2019 - Seleção de Projetos de Extensão

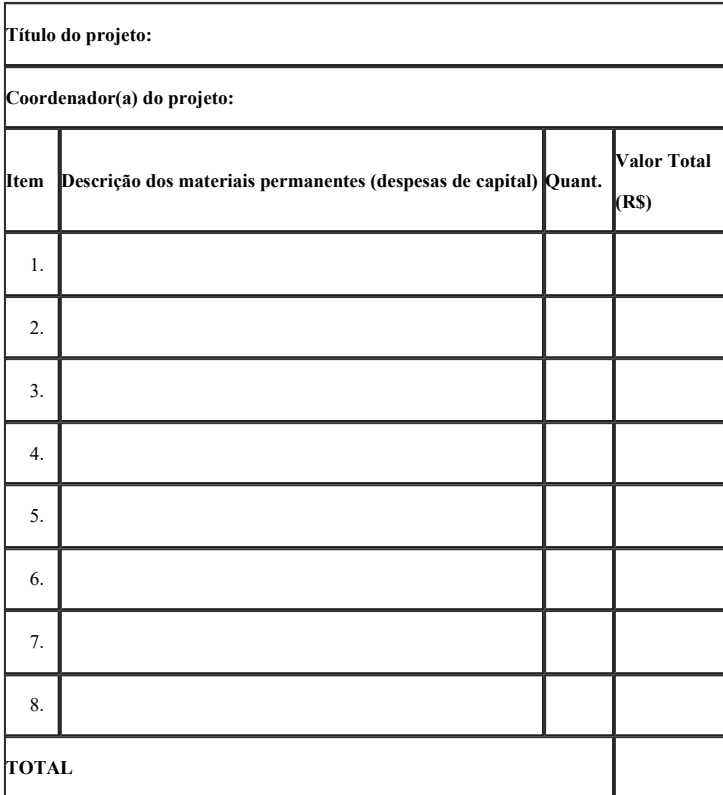

 O(A) coordenador(a) do projeto declara, para os fins de prestação de contas, que os materiais permanentes acima descritos, adquiridos com os recursos da Taxa de Bancada concedida pelo Edital n. \_/2019/IFRO, estão sendo doados ao Instituto Federal de Educação, Ciência e Tecnologia de Rondônia, Campus \_\_\_\_\_\_\_\_\_\_\_\_\_\_\_\_, CNPJ \_\_\_\_\_\_\_\_\_\_\_\_\_\_\_\_\_\_\_\_, neste ato representado pelo(a) Diretor(a)-Geral da Unidade, \_\_\_\_\_\_\_\_\_\_\_\_\_\_\_\_\_\_\_, CPF: \_\_\_.\_\_\_.\_\_\_.-\_\_\_.

Esta doação tem caráter irrevogável. O representante do Campus donatário aceita os bens acima descritos nas condições em que se encontram e se compromete a utilizá-los exclusivamente em ações do IFRO, especialmente nas ações deste mesmo Campus.

Local e data.

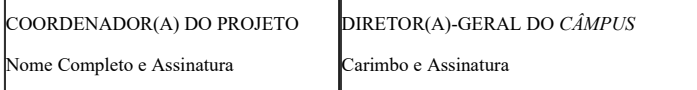

ANEXO 4a — RELATÓRIO FINAL (ARTIGO CIENTÍFICO) Edital 26/2019/IFRO — Seleção de Projetos de Extensão

 O relatório final poderá ser desenvolvido na forma de um artigo científico, contendo entre 10 a 15 páginas. Utilizar letra Times New Roman, tamanho 12, com espaçamento 1,5 entre linhas. A formatação da página atende ao padrão de 3 cm nas margens superior e esquerda e de 2 cm nas margens inferior e direita, com alinhamento justificado do texto; a numeração será colocada a 2 cm da margem superior, à direita. Notas de rodapé, números de página, conteúdos de quadros e tabelas (além de seus títulos e fontes de consulta) e citações com mais de três linhas terão tamanho 10 e espaçamento 1,0 entre linhas.

 De acordo com a NBR 6.024 (ABNT, 2003), item 3.7, destacam-se gradativamente os títulos das seções, utilizando os recursos de negrito, itálico ou grifo e redondo, caixa alta ou versal e outro. O título das seções (primárias, secundárias etc.) deve ser colocado após sua numeração, dele separado por um espaço. O texto deve iniciar-se em outra linha.

Neste sentido, a numeração deve atender ao seguinte padrão, quanto aos recursos de grafia a serem utilizados:

### 1 PRIMEIRA SEÇÃO

1. SEGUNDA SEÇÃO 1. Terceira seção 1. Quarta seção

 Em geral, para o desenvolvimento do texto, utilizar as orientações da Associação Brasileira de Normas Técnicas (ABNT): 6.022/2003 (elaboração de artigos para periódicos), 14.724/2011 (elementos gerais de apresentação de trabalhos acadêmicos), 6.023/2002 (para referências), 6.028/2003 (para resumos), 10.520/2002 (para citações), além das Normas de Apresentação Tabular do Instituto Brasileiro de Geografia e Estatística (IBGE) (BRASIL, 1993).

## TÍTULO DO PROJETO[1]

Autor ou autores do artigo (no máximo 3)[2]

#### RESUMO

Entre 100 e 250 palavras, conforme o item 3.3.5 da NBR 6.028 (ABNT, 2003).

#### Palavras-chave

Entre 3 e 5 palavras-chave, separadas por ponto.

#### 1. INTRODUÇÃO

Apresentar a problematização, justificativas e objetivos.

### 2. FUNDAMENTAÇÃO TEÓRICA

Discutir algumas teorias em que se fundam o tema, as justificativas e/ou as metodologias empregadas.

## 3. METODOLOGIA EMPREGADA

Identificar o local de aplicação, o público-alvo e os procedimentos utilizados, dentre outras informações que orientaram o desenvolvimento do projeto.

#### 4. RESULTADOS (Pode-se substituir este título por outros que traduzam os resultados.)

 Descrever e discutir os resultados alcançados, com apoio de algum referencial teórico, se necessário. Apresentar todas ou as principais ações executadas, destacando os impactos do projeto (as mudanças nos processos de formação, o alcance de metas, as transformações no meio interno e/ou externo).

### 5. CONSIDERAÇÕES FINAIS

Informar o modo como os objetivos foram alcançados, ou se não o foram. Discutir os aspectos das atividades, o envolvimento de pessoal, as dificuldades, as oportunidades de implementação, dentre outras condições do processo. Apresentar qual a relação que se estabeleceu entre ensino, pesquisa e extensão e qual o benefício em favor da aprendizagem, dentre outros.

## 6. ABSTRACT

Apresentar o título, resumo e palavras-chaves em inglês.

### 7. REFERÊNCIAS

 Elencar as referências conforme a NBR 6.023 (ABNT, 2002), com alinhamento à esquerda, espaço simples entre linhas e duplo entre referências, por ordem alfabética e, no caso de um mesmo autor, por ano de publicação. Exemplos:

ASSOCIAÇÃO BRASILEIRA DE NORMAS TÉCNICAS. NBR 6.023: informação e documentação, referências, elaboração. Rio de Janeiro: ABNT, 2002.

ATLAS DO DESENVOLVIMENTO HUMANO DO BRASIL. Taxas de frequência ao ensino superior: ano de 2013. Disponível em: <http://www.atlasbrasil.org.br/2013/pt/consulta/>. Acesso em: 27 jan. 2015.

BRASIL. Ministério do Meio Ambiente. Plano Amazônia Sustentável: diretrizes para o desenvolvimento sustentável da Amazônia Brasileira. Brasília: MMA, 2008.

### 8. APÊNDICE(S), SE HOUVER

## 9. ANEXO(S), SE HOUVER

# ANEXO 4b — RELATÓRIO FINAL (RELATÓRIO TÉCNICO)

### Edital 26/2019/IFRO — Seleção de Projetos de Extensão

O Relatório Final poderá ser desenvolvido também na forma de relatório técnico, seguindo as mesmas normas de formatação dispostas no anexo 4a, quanto a numeração, letra, espaçamento e demais aspectos de apresentação. Em geral, seguir a NBR 10.719 (ABNT, 2011), que prevê capa, folha de rosto, resumo, sumário e os elementos a seguir, comuns no relatório parcial também.

## 1. INTRODUÇÃO

Apresentar o tema da atividade, a problematização do projeto, as justificativas e os objetivos de seu desenvolvimento.

#### 2. METODOLOGIA EMPREGADA

Identificar o local de aplicação, o público-alvo e os procedimentos utilizados, dentre outras informações que orientaram o desenvolvimento do projeto.

### 3. RESULTADOS (Pode-se substituir este título por outros que traduzam os resultados.)

 Descrever e discutir os resultados alcançados, com apoio de algum referencial teórico, se necessário. Apresentar todas ou as principais ações executadas, destacando os impactos do projeto (as mudanças nos processos de formação, o alcance de metas, as transformações no meio interno e/ou externo).

#### 4. CONSIDERAÇÕES FINAIS

Informar o modo como os objetivos foram alcançados, ou se não o foram. Discutir os aspectos das atividades, o envolvimento de pessoal, as dificuldades, as oportunidades de implementação, dentre outras condições do processo. Apresentar qual a relação que se estabeleceu entre ensino, pesquisa e extensão e qual o benefício em favor da aprendizagem, dentre outros.

## 5. REFERÊNCIAS

 Elencar as referências conforme a NBR 6.023 (ABNT, 2002), com alinhamento à esquerda, espaço simples entre linhas e duplo entre referências, por ordem alfabética e, no caso de um mesmo autor, por ano de publicação. Exemplos:

ASSOCIAÇÃO BRASILEIRA DE NORMAS TÉCNICAS. NBR 6.023: informação e documentação, referências, elaboração. Rio de Janeiro: ABNT, 2002.

ATLAS DO DESENVOLVIMENTO HUMANO DO BRASIL. Taxas de frequência ao ensino superior: ano de 2013. Disponível em: <http://www.atlasbrasil.org.br/2013/pt/consulta/>. Acesso em: 27 jan. 2015.

BRASIL. Ministério do Meio Ambiente. Plano Amazônia Sustentável: diretrizes para o desenvolvimento sustentável da Amazônia Brasileira. Brasília: MMA, 2008.

## 6. APÊNDICES), SE HOUVER

7. ANEXO(S), SE HOUVER

[1] Identificar em rodapé o edital de fomento e o local de realização, além de parcerias e outros recursos porventura usados.

[2] Coordenador e, se houver, colaboradores da execução e elaboração do artigo; informar em rodapé a formação, a unidade de lotação e o e-mail.

Referência: Processo nº 23243.011018/201906 SEI nº 0650816